# **Implementation, Process, and Deployment Views**

- **1. Motivation**
- **2. Process View**
- **3. Implementation View**
- **4. Deployment View**
- **5. ATM Example**

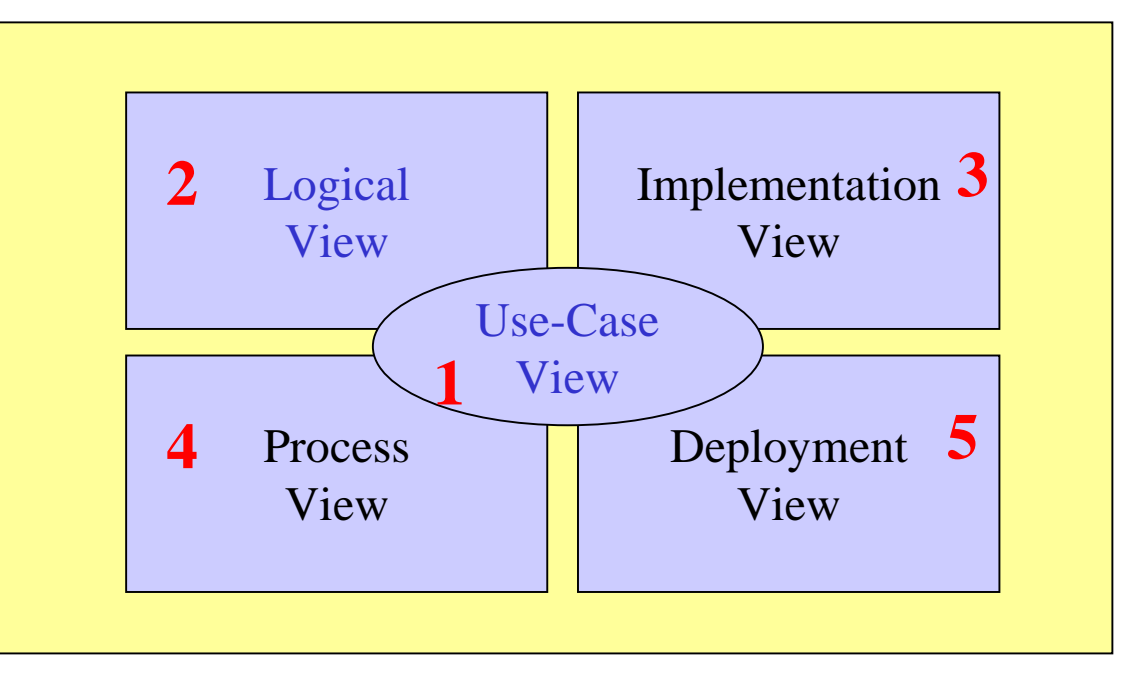

# **1. Motivation**

- •Complex software systems involve a wide range of functionality, deployed on independent processing nodes, involving a wide variety of languages, platforms, and technologies.
- •**Example: (a complex web-based system)**

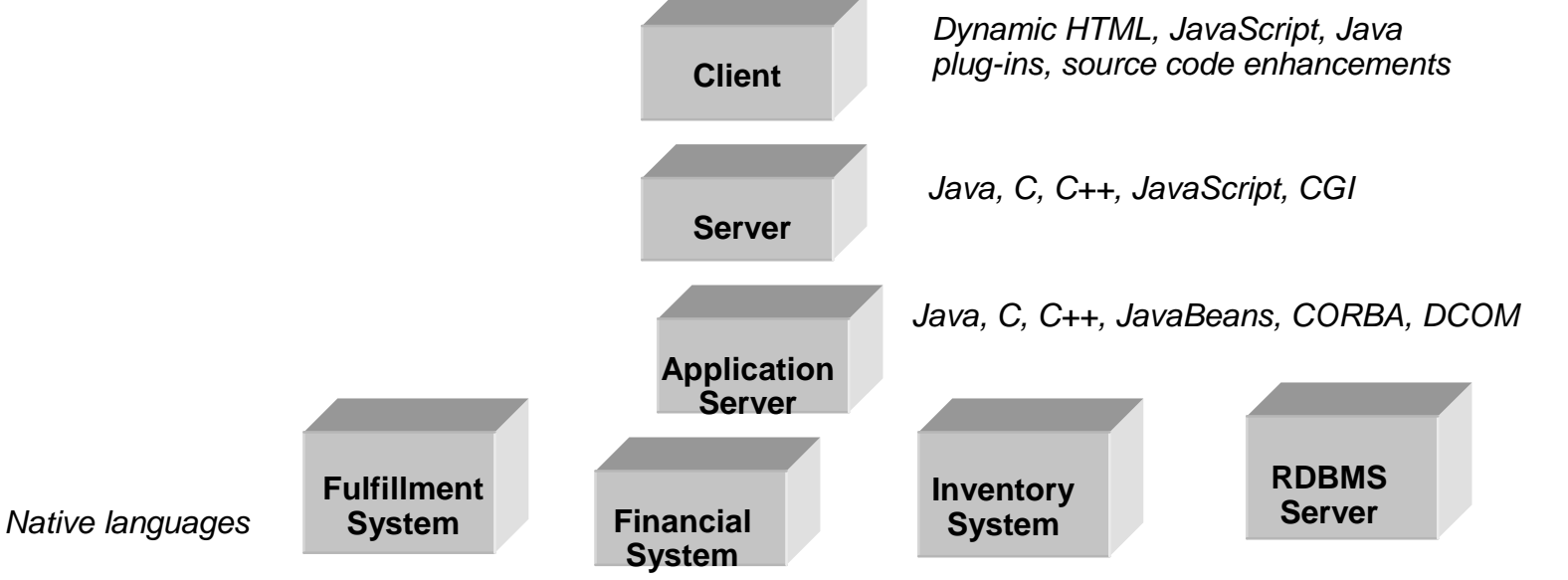

The process, implementation, and deployment views capture this complexity by:

- -Describing runtime entities: the threads and processes that form the system's concurrency and synchronization.
- Describing source and executable components, their organization, and their dependencies.
- Describing hardware topology and mapping software components to processing nodes
- -Describing build procedures

# **2. Process View**

# *Overview*

Derives from the Logical view the concurrency and synchronization mechanisms underlying the software product.

•Consists of the *processes* and *threads* that form the system's *concurrency* and *synchronization* mechanisms, as well as their *interactions*

### •**Addresses issues** such as:

-Concurrency and parallelism (e.g. synchronization, deadlocks etc.)

- -Fault tolerance (e.g. isolation of functions and faults, reliability)
- -System startup and shutdown
- -Object and data distribution
- -Performance (response time, throughput) and scalability

•Is captured using *class, interaction and statechart diagrams* with a *focus on active classes and objects*.

## *Processes and Threads*

•*Process***:** a heavyweight flow of control that can execute independently and concurrently with other processes. •*Thread***:** a lightweight flow that can execute independently and concurrently with other threads within the same process.

•Independent flows of control such as *threads* and *processes* are modeled as *active objects*. An active object is an instance of an *active class*. You may specify a process using the stereotype *process* and a thread using the stereotype *thread.*

<<process>> ReservationAgent location

An *Active Object* is an object that owns a process or thread and can initiate control activity.

-Graphically an Active Class is represented as a class with thick lines.

Plain classes are called *passive* because they cannot independently initiate control.

# *Communication*

- •You model interprocess communication using interaction diagrams:
	- *Synchronous communication*
	- *Asynchronous communication*

•Two approaches: *RPC* (synchronous) and *message passing* (asynchronous)

# *Synchronization*

- Modeled by adding constraints to the operations; there are three kinds of synchronization:
	- -Sequential
	- -Guarded
	- -Concurrent

<<thread>>

Buffer

size: Integer

add() {concurrent} remove() {concurrent}

#### sequential

•Callers must coordinate so that only one call to an *Instance* (on any sequential *Operation*) may be outstanding at once. If simultaneous calls occur, then the semantics and integrity of the system cannot be guaranteed.

#### guarded

•Multiple calls from concurrent threads may occur simultaneously to one *Instance* (on any guarded *Operation*), but only one is allowed to commence; the others are blocked until the performance of the first *Operation* is complete.

•It is the responsibility of the system designer to ensure that deadlocks do not occur due to simultaneous blocks.

#### concurrent

•Multiple calls from concurrent threads may occur simultaneously to one *Instance* (on any concurrent *Operations*). All of them may proceed concurrently with correct semantics.

> *Note: Java use the Synchronized modifier, which maps to UML Concurrent property.*

# *Example*

*Consider a trip planning service (e.g. expedia etc.) that is used by travelers to identify and book all at once the best deal in terms of flight, hotel, car rental etc. Model a basic scenario where a customer uses the system to book flight and hotel room by highlighting the concurrency and synchronization involved.* 

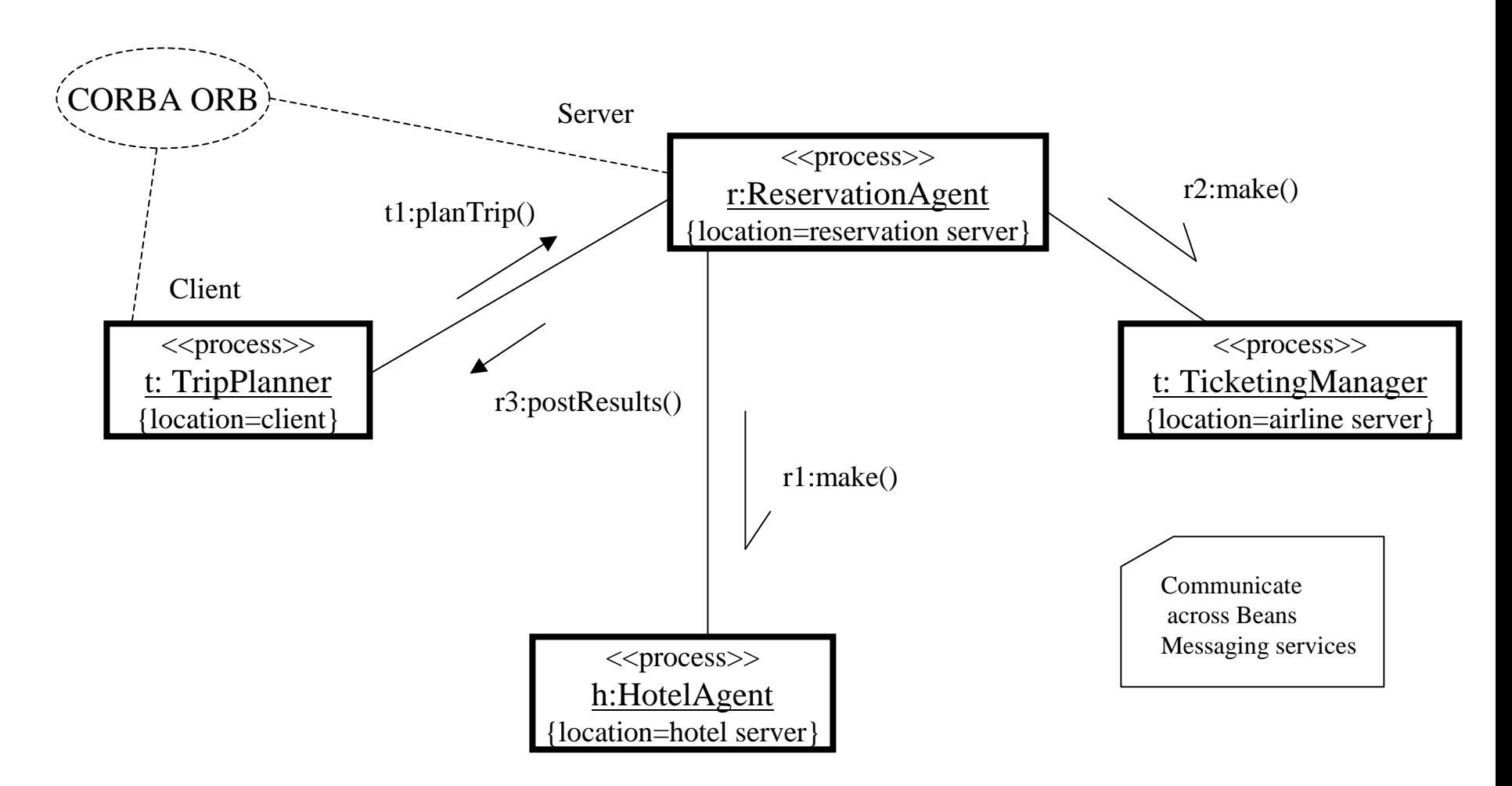

# **3. Implementation View Concentrates on taking the Logical view and**

# *Overview*

dividing the logical entities into actual software components.

-Describes the *organization of static software modules* (source code, data files, executables, documentation etc.) in the development environment in terms of:

•*Packaging and layering*

•*Configuration management* (ownership, release strategy etc.)

### -Are modeled using *UML Component Diagrams*.

•UML components are physical and replaceable parts of a system that conform to and provide the realization of a set of interfaces

### *Three kinds of components:*

-*Deployment components*: components necessary and sufficient to form an executable system, such as DLLs, executables etc.

-*Work product components*: residue of development process such as source code files, data files etc.

-*Execution components*: created as a consequence of executing system such as COM+ which is instantiated from a DLL.

# *UML Components*

#### *Notation*

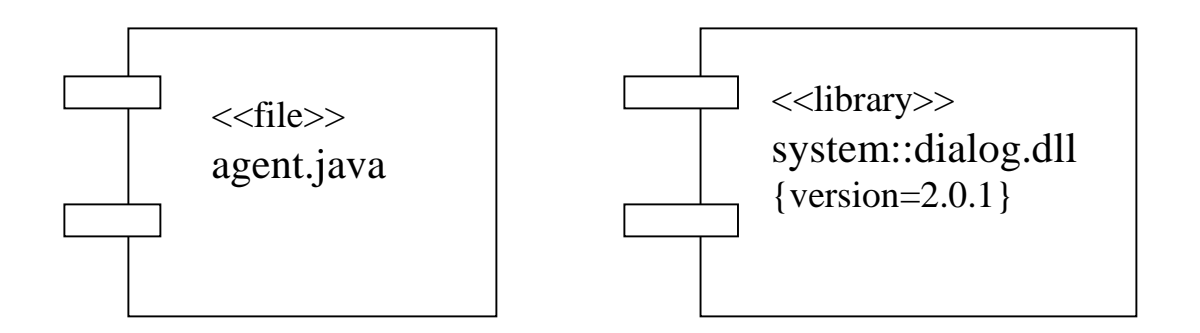

#### *Standard Component Stereotypes*

-*executable*: a component that may be executed on a node -*library*: a static or dynamic object library -*table*: a component that represents a database table -*file*: a component that represents a document source code or data -*document*: a component that represents a document

#### *Components and Classes*

•There are significant differences between components and classes: •*classes represent logical abstractions* •*components represent physical entities that live on nodes*

•A component is a physical element that provides the implementation of logical element such as classes (that is shown using a dependency relationship)

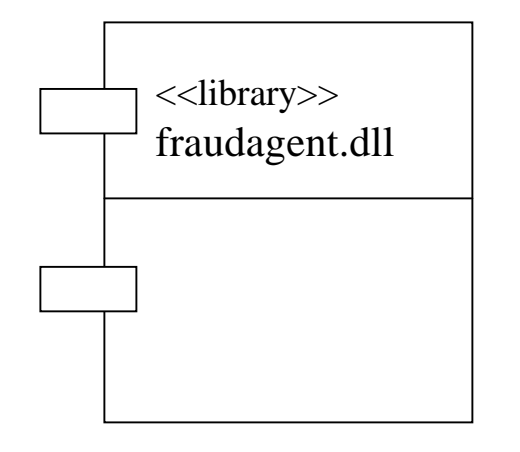

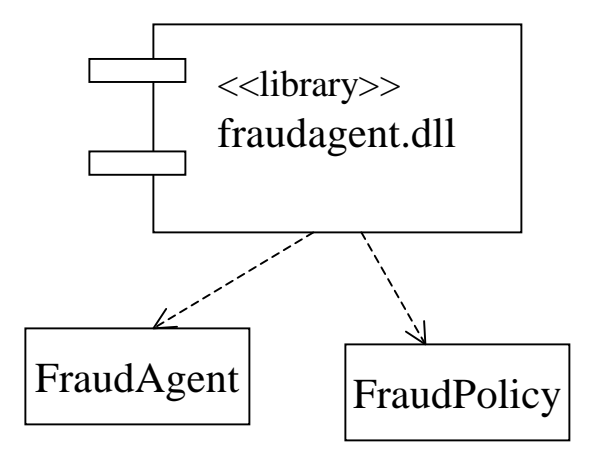

#### *Component Interfaces*

- •An *interface* is a *collection of operations that are used to specify a service of a class or a component*.
- •*Interfaces* provide the glue that binds components together
- •A component may provide the implementation of an interface (realization) or may access its services (dependency).

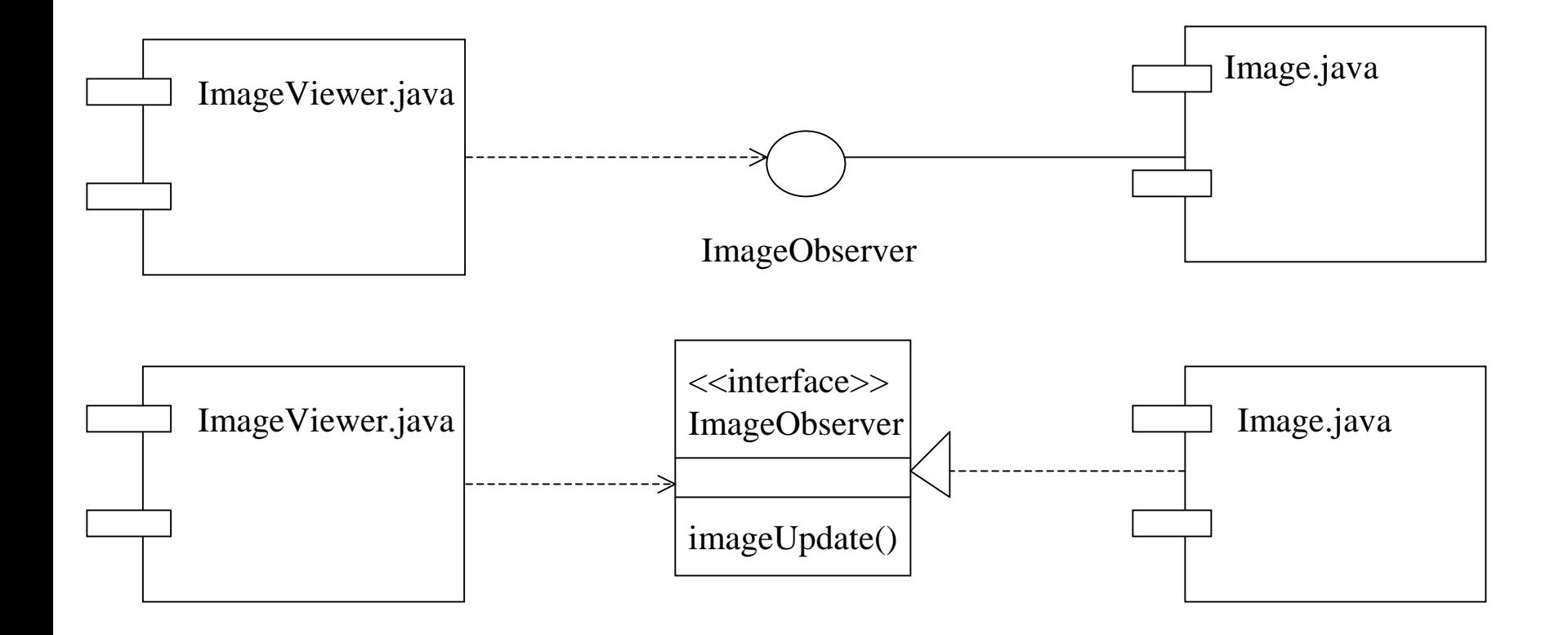

## *Examples*

#### •*Executable Release* (for a web-based application)

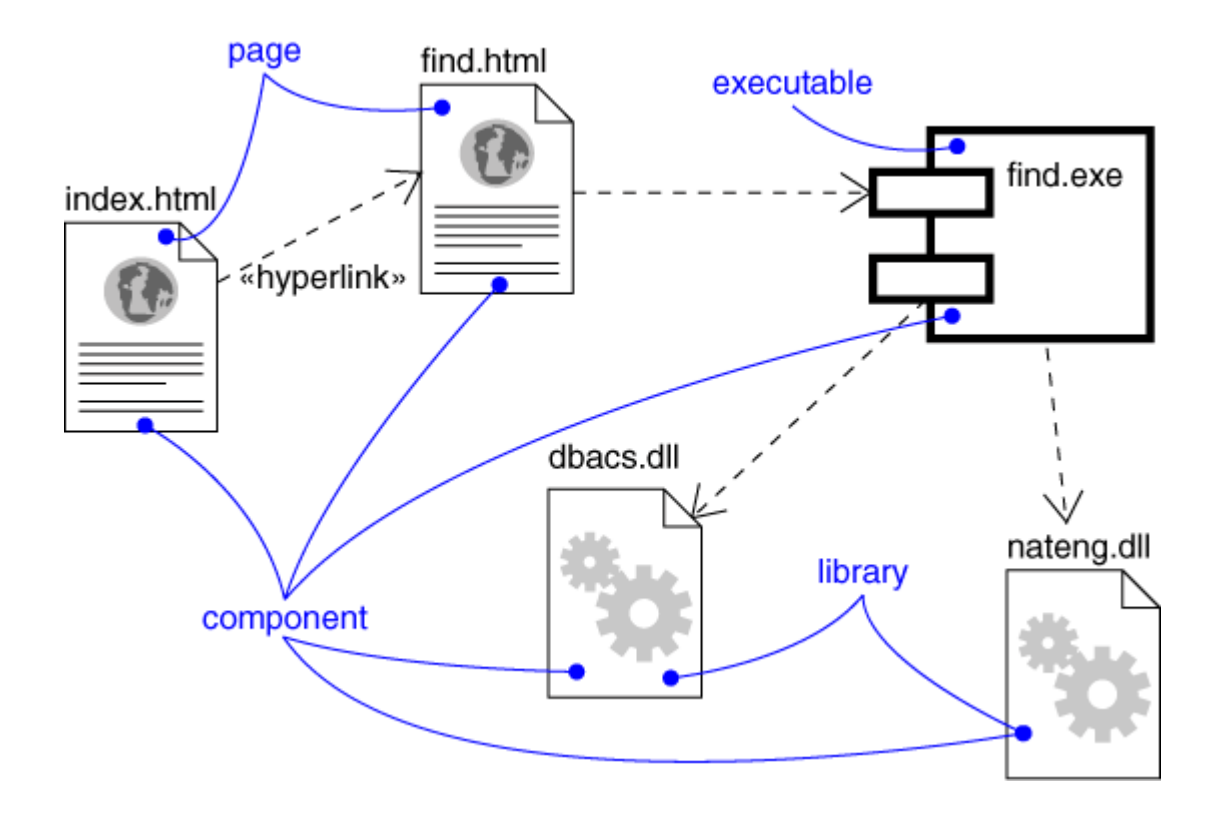

*•Source Code* (showing different versions of the same program)

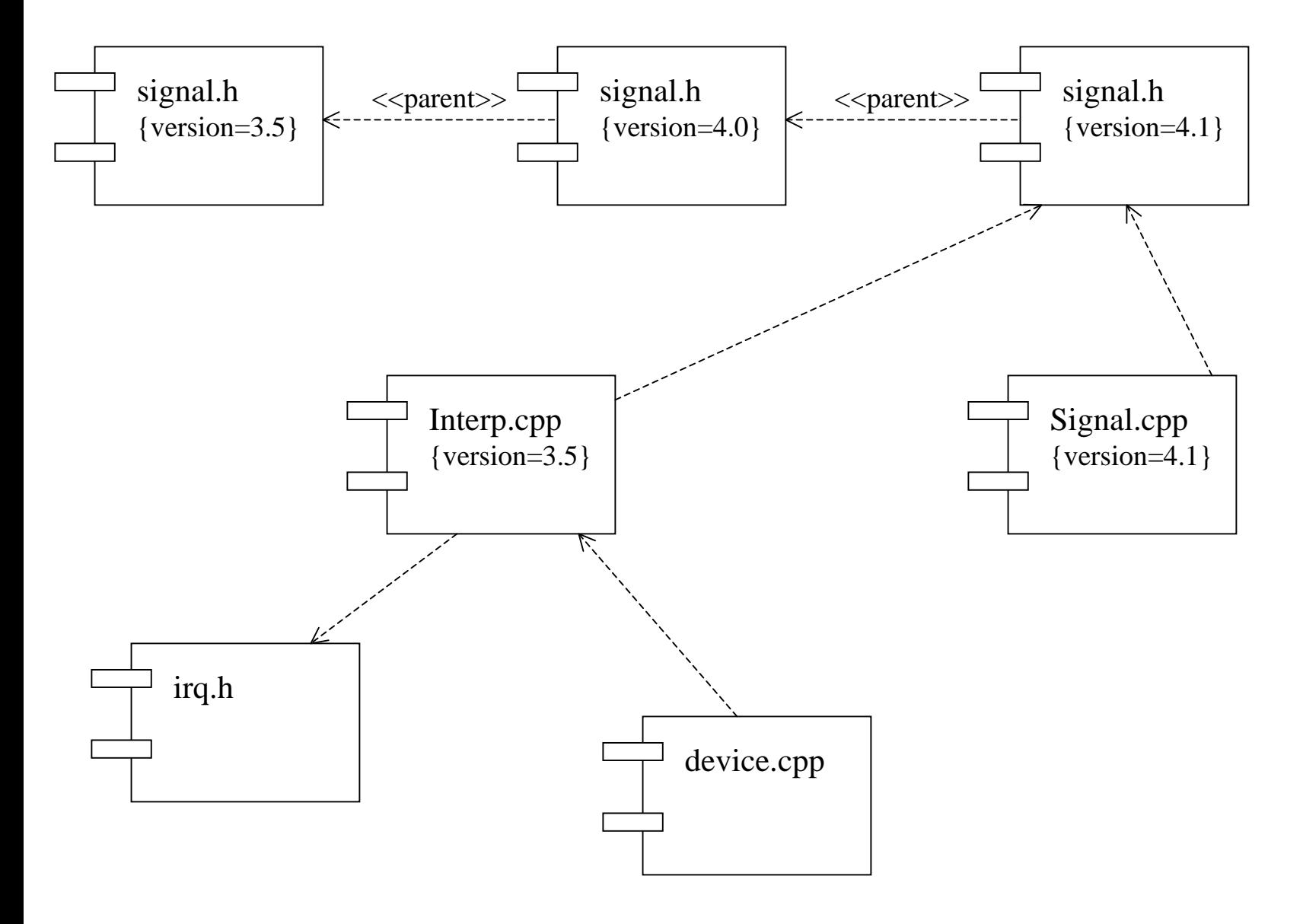

# **4. Deployment View**

Concentrates on how the software is deployed into that somewhat important layer we call 'hardware'.

# *Overview*

-Shows how the *various executables and other runtime entities* are *mapped to the underlying platforms or computing nodes.*

#### -Addresses issues such as:

*•Deployment •Installation •Maintenance*

#### Exposes:

- •System performance
- •Object/data distribution
- •Quality of Service (QoS)
- •Maintenance frequency and effects on uptime
- •Computing nodes within the system

# *Deployment Diagram*

*Notation*

•A *node* is a *physical element representing a computational resource*, generally having some memory and processing capability.

•Nodes are used to model the topology of the hardware on which the system executes: processor or device on which components may be deployed.

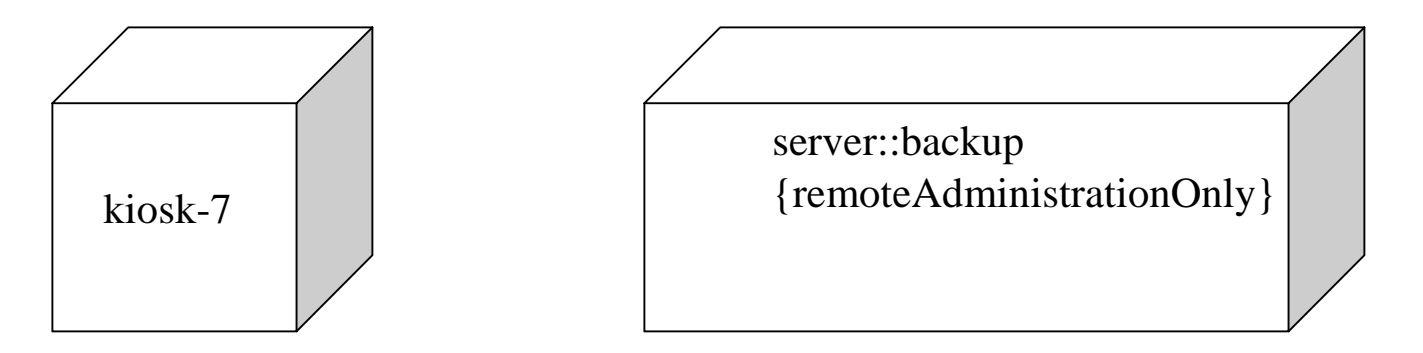

•You may *organize nodes by specifying relationships* among them.

#### *Nodes and Components*

•Nodes are locations upon which components are deployed.

• A set of objects or components that are allocated to a node as a group is called a *distribution unit*.

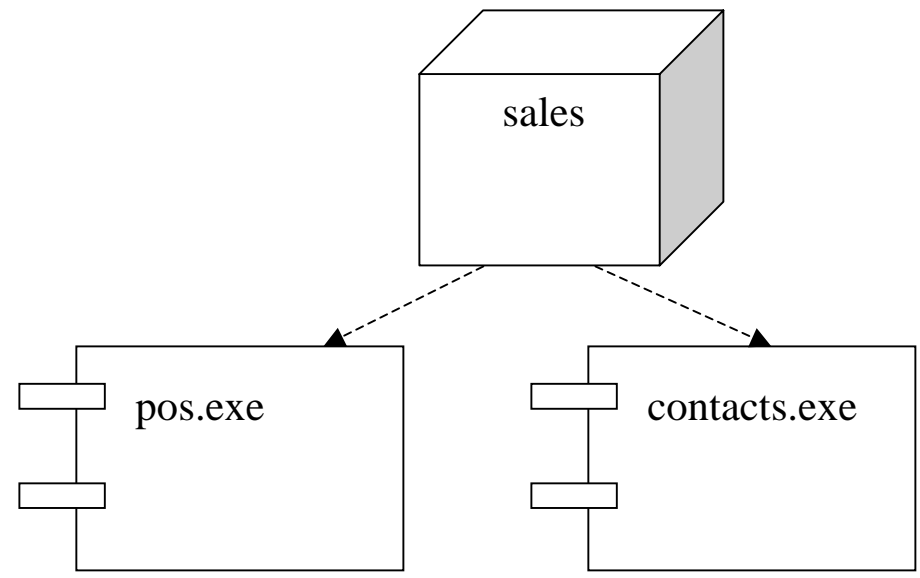

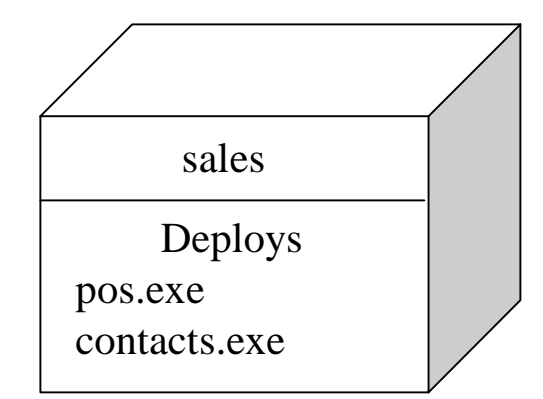

•You may also *specify attributes and operations* for them: *speed, memory*

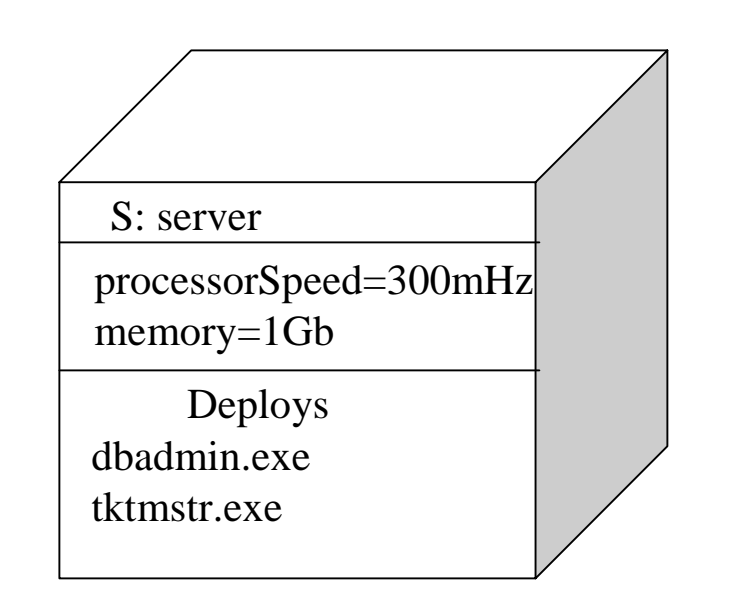

### *Deployment Diagram*

•You use a deployment diagram to model the static deployment view of a system.

*- Example 1*

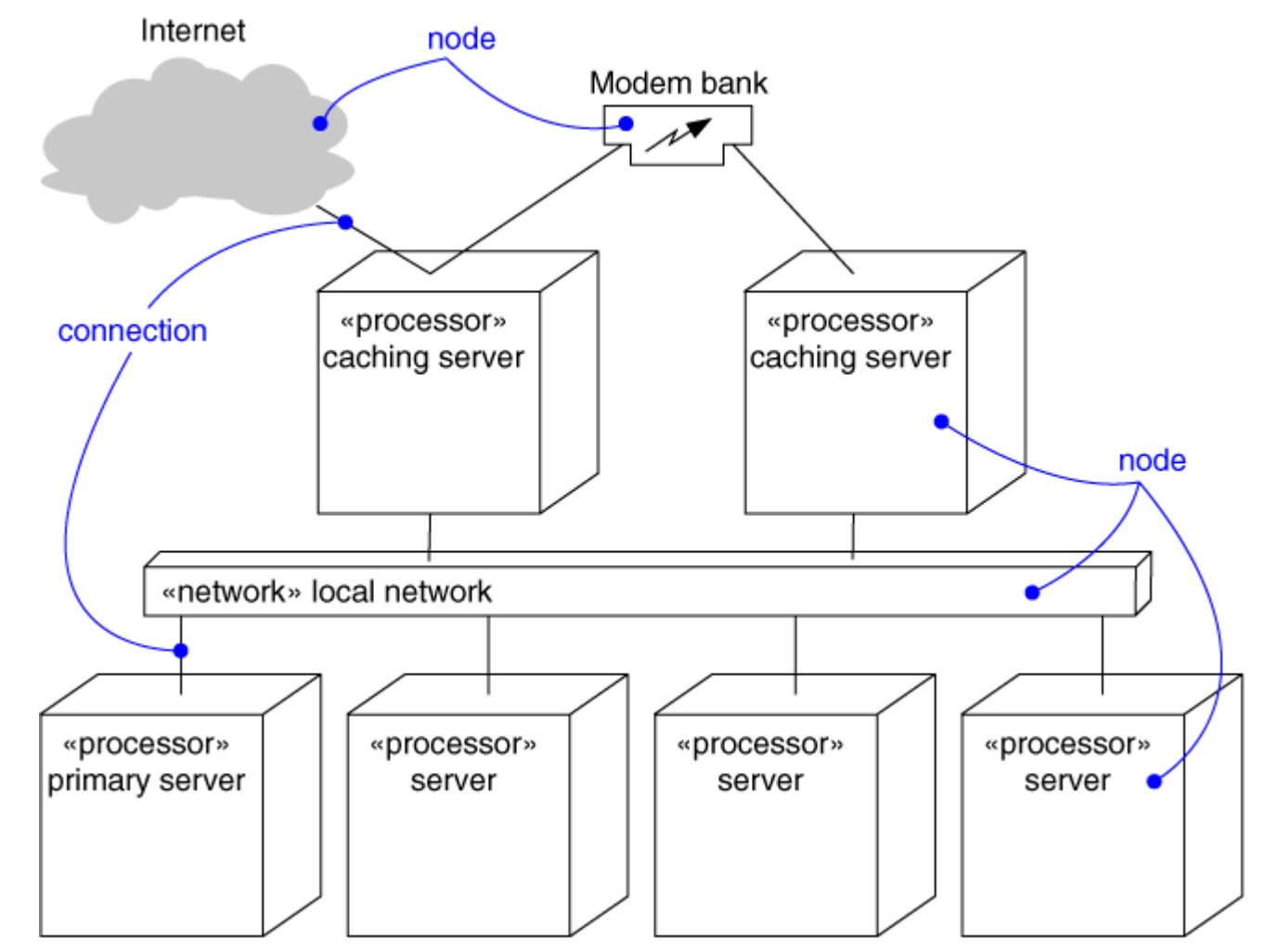

*- Example 2*

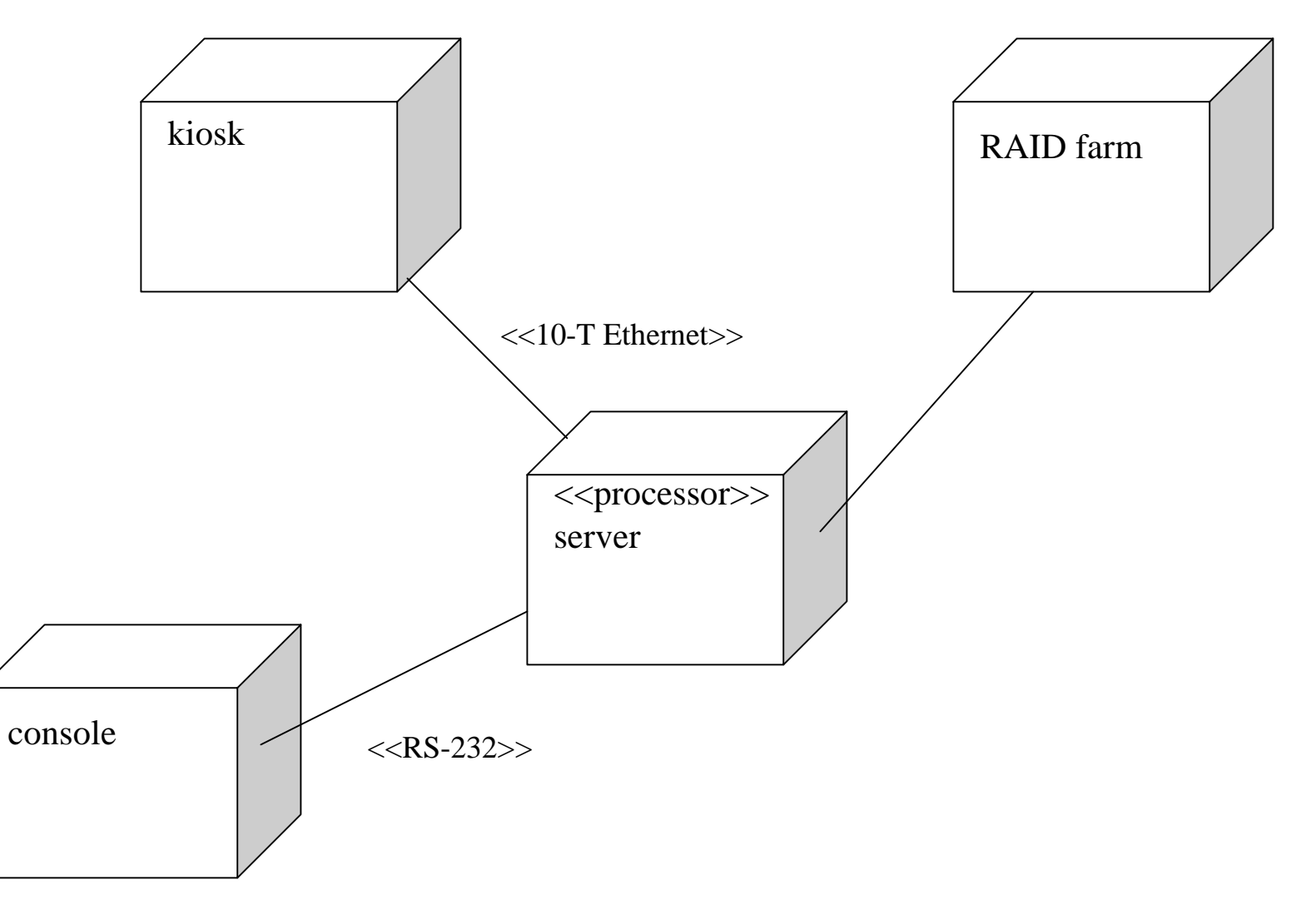

• *Distribution of Components*

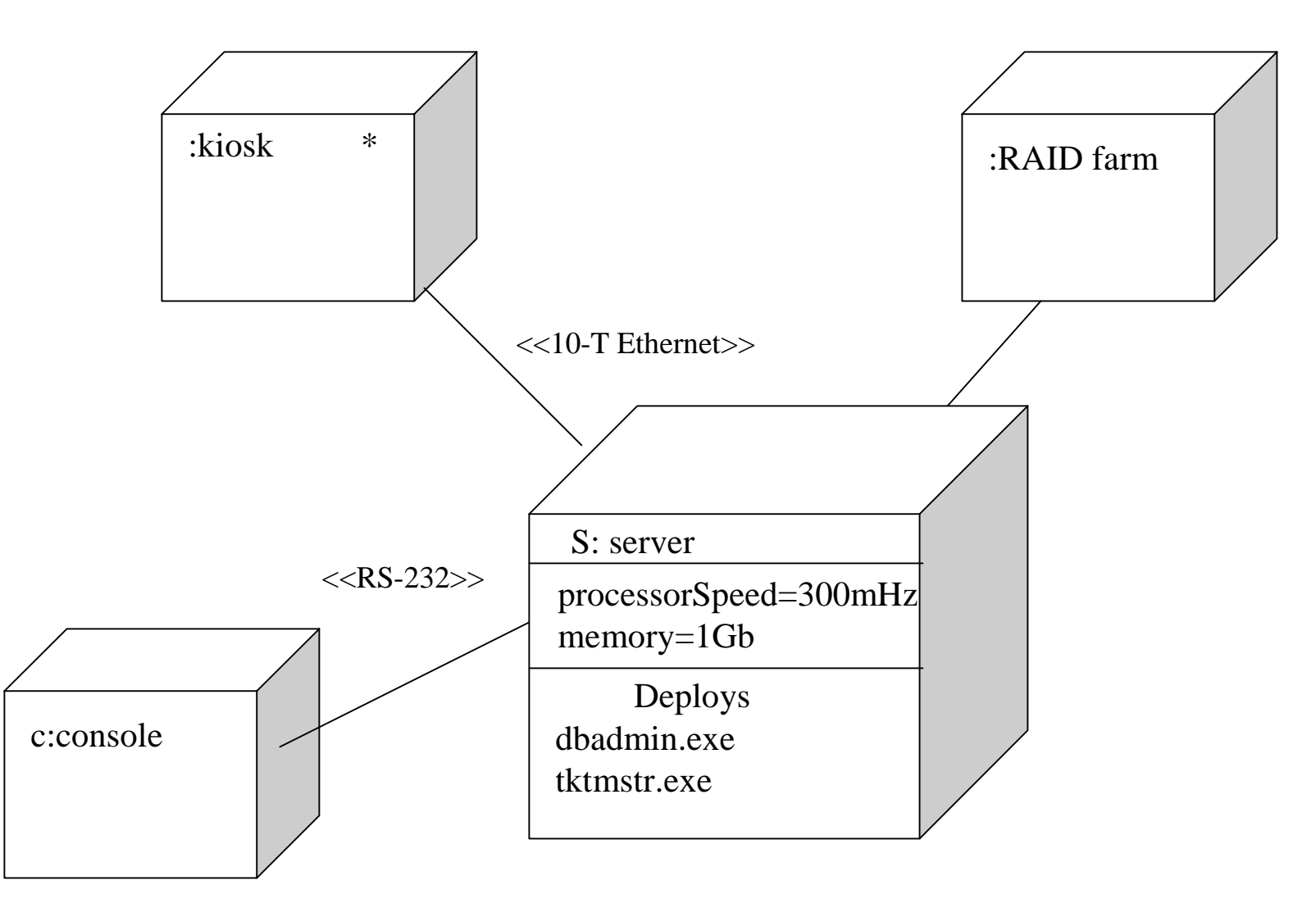

# **5. ATM Example**

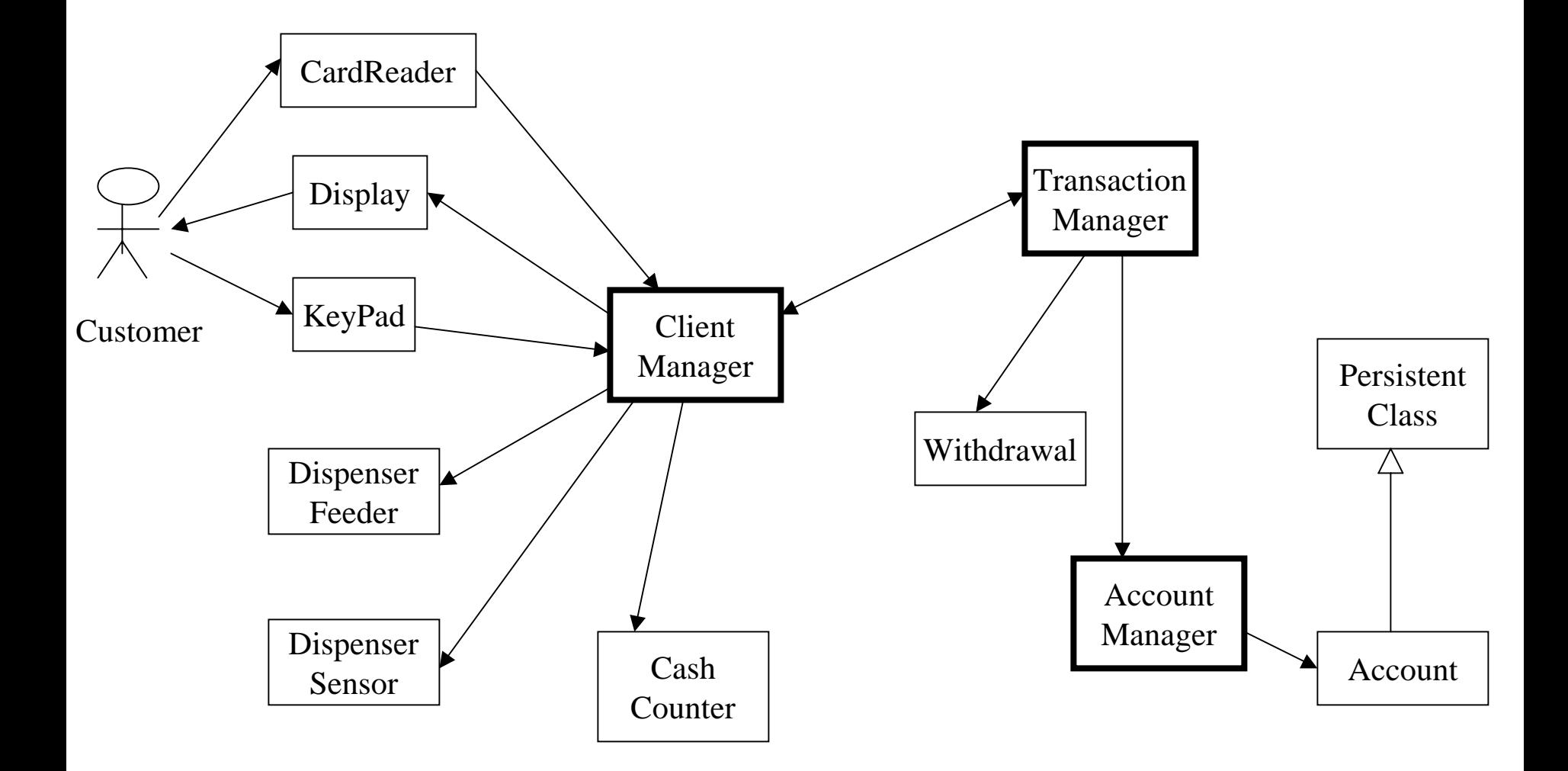

### *Process View*

### *Class diagram*

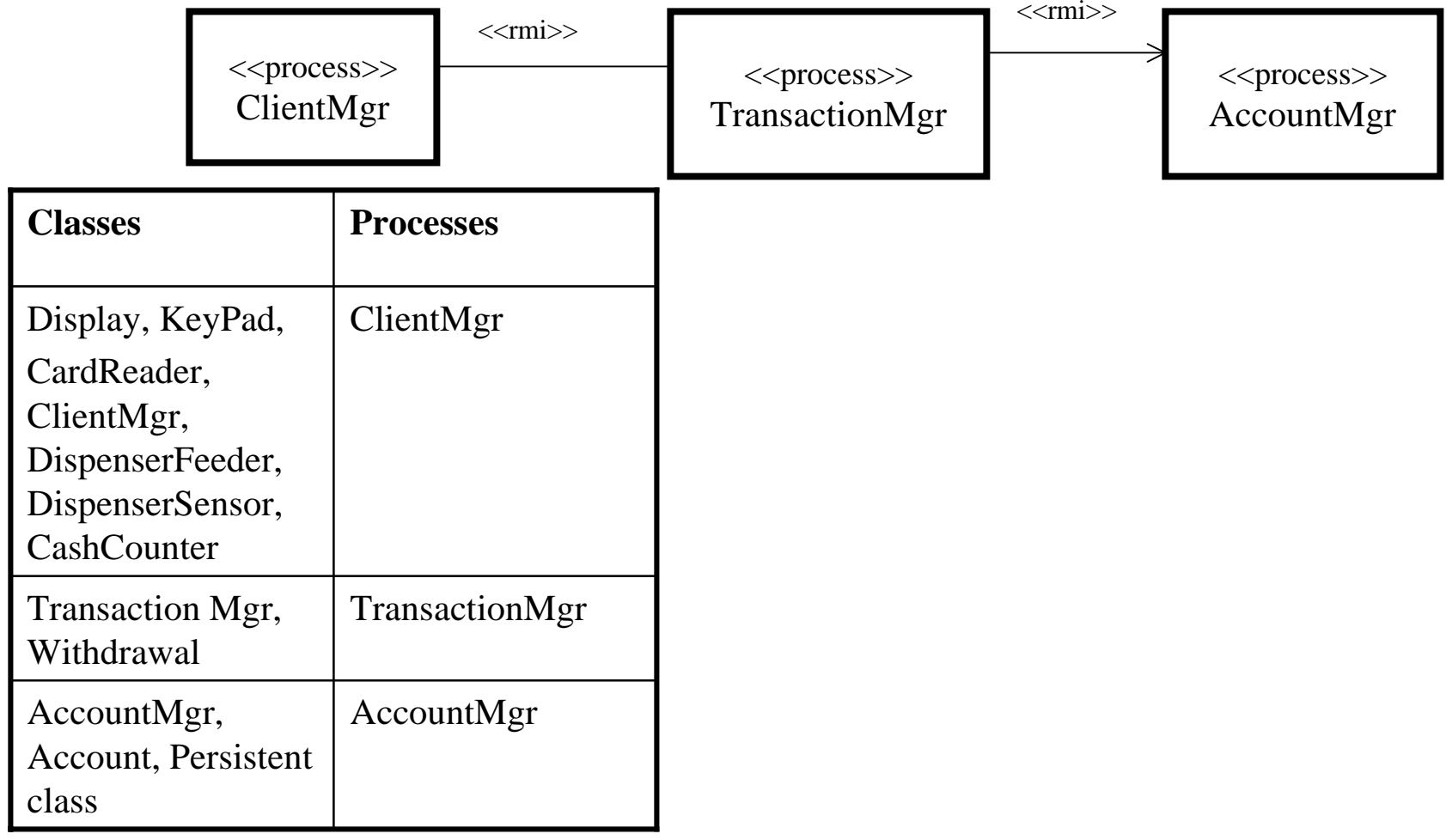

## *Implementation View -Source Components*

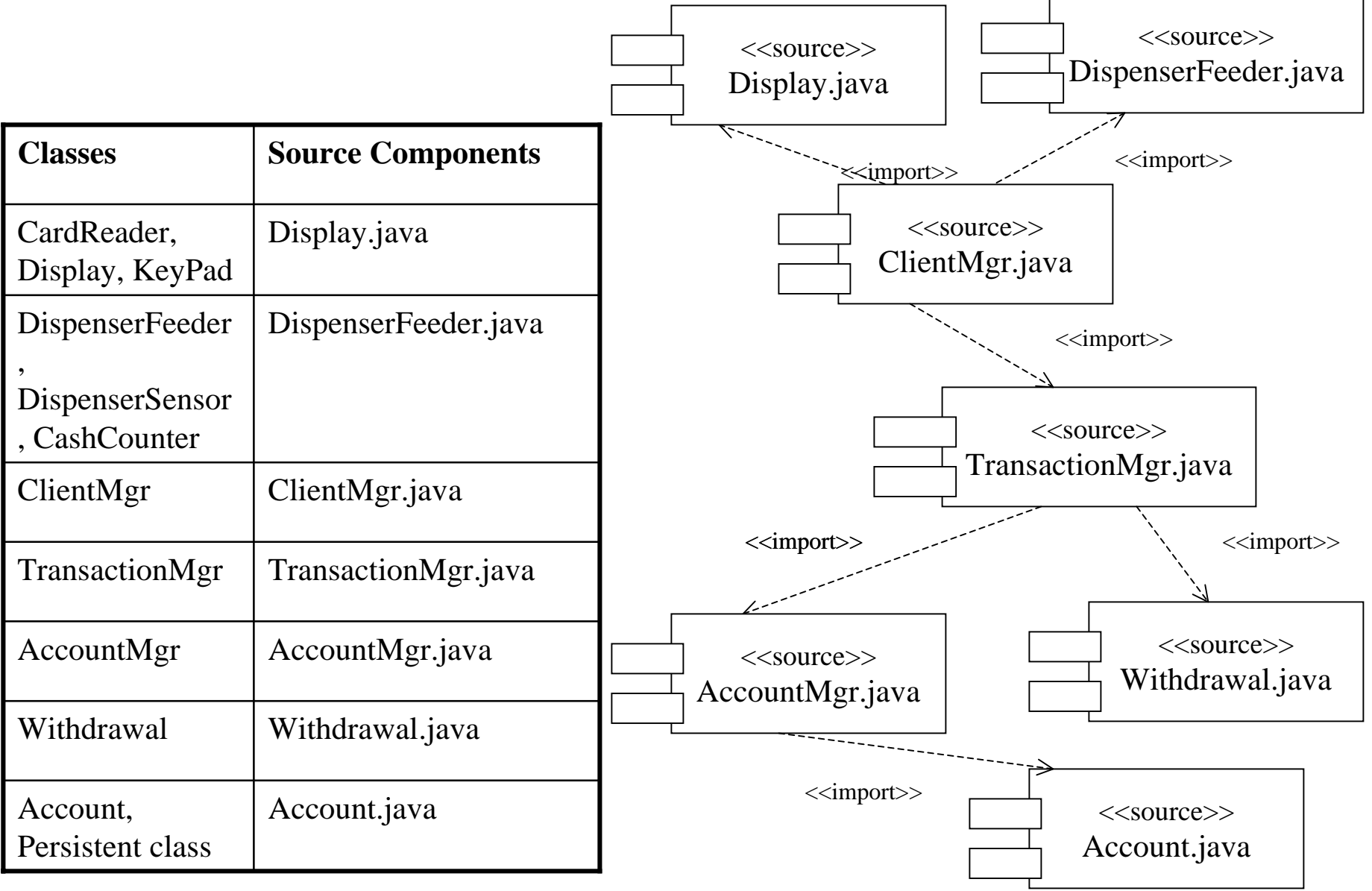

#### *-Executable Release*

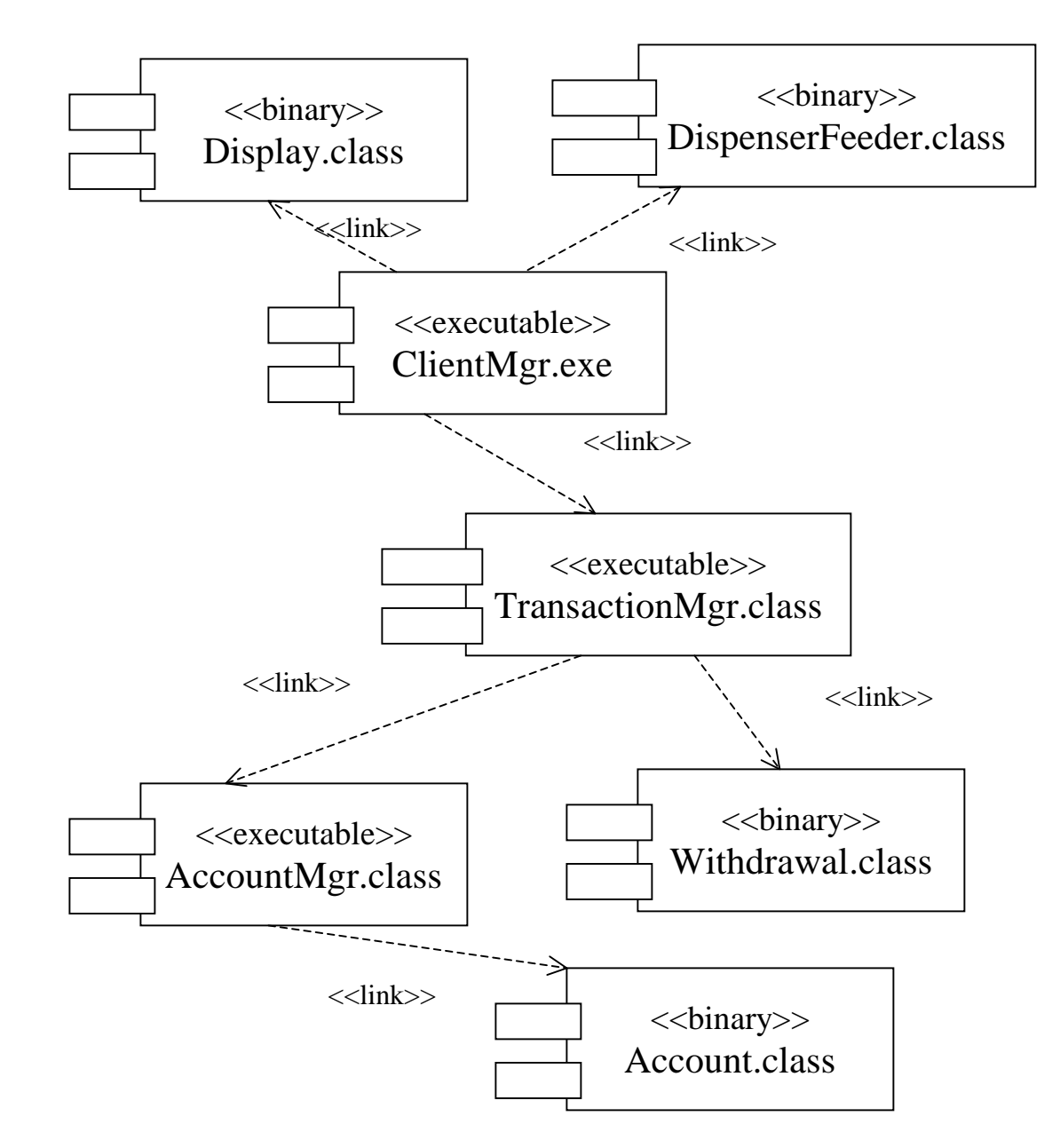

## *Deployment View*

#### *- Deployment Diagram*

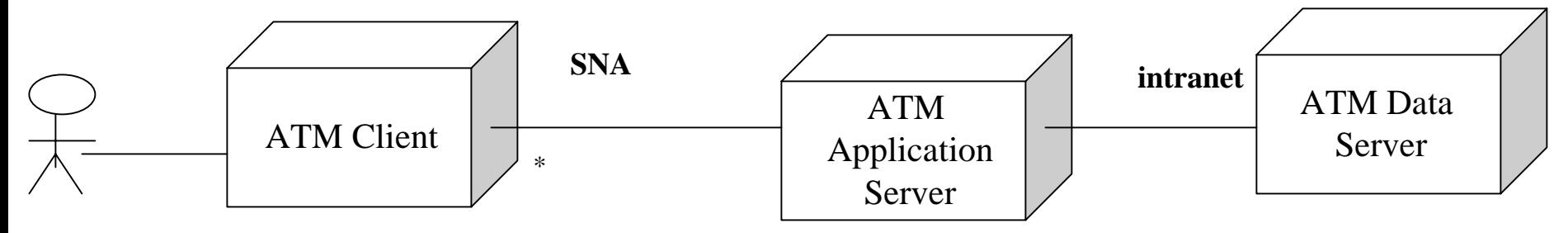

Customer

#### *- Deployment of Active Objects*

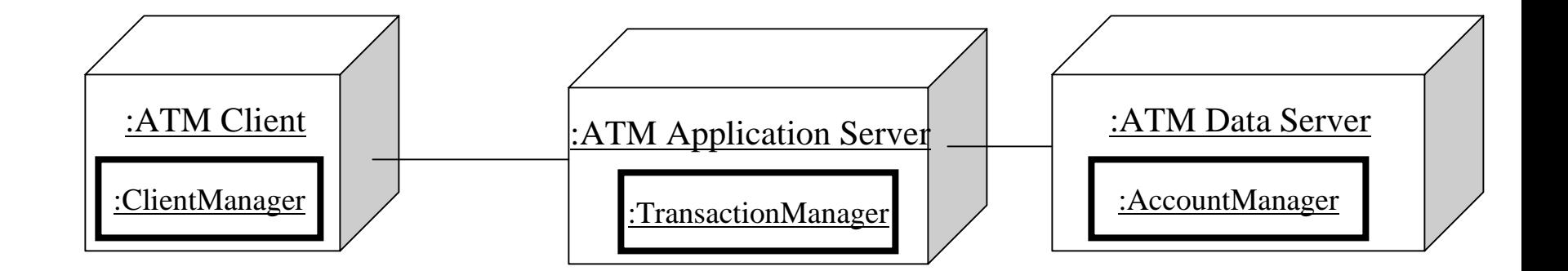